## **- Pour projeter depuis votre ordinateur portable :**

Sciences Po Bordeaux

Branchez le câble VGA ou le câble HDMI, sur votre PC portable et sélectionnez la source correspondante sur le boitier mural.

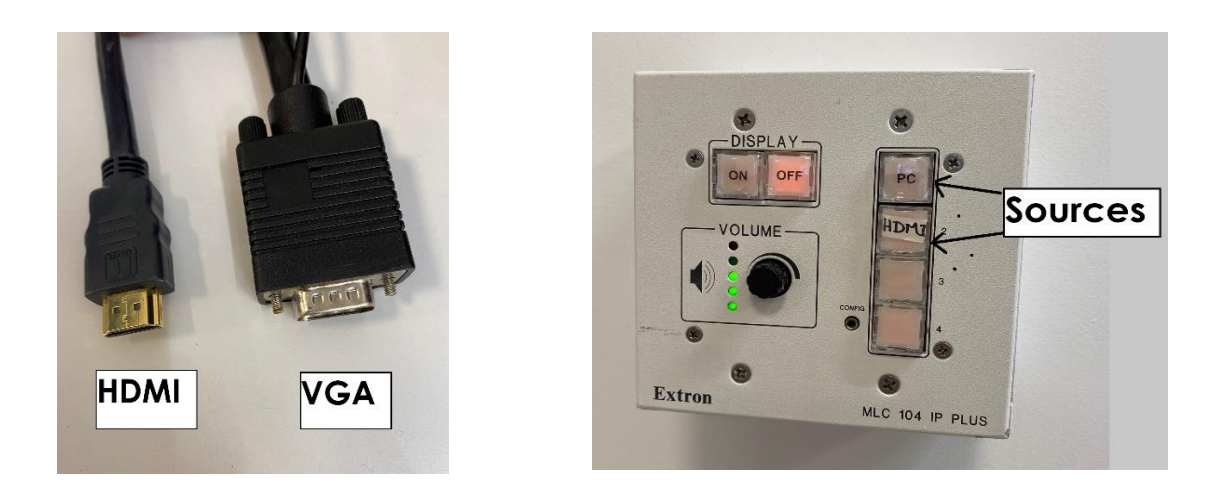

Pour tout incident technique merci d'écrire à *assistance@sciencespobordeaux.fr* Vous pouvez également appeler le *05 56 844 280* en cas de problème urgent